#### Department of Computer Science

#### Mid Term Summer 2020

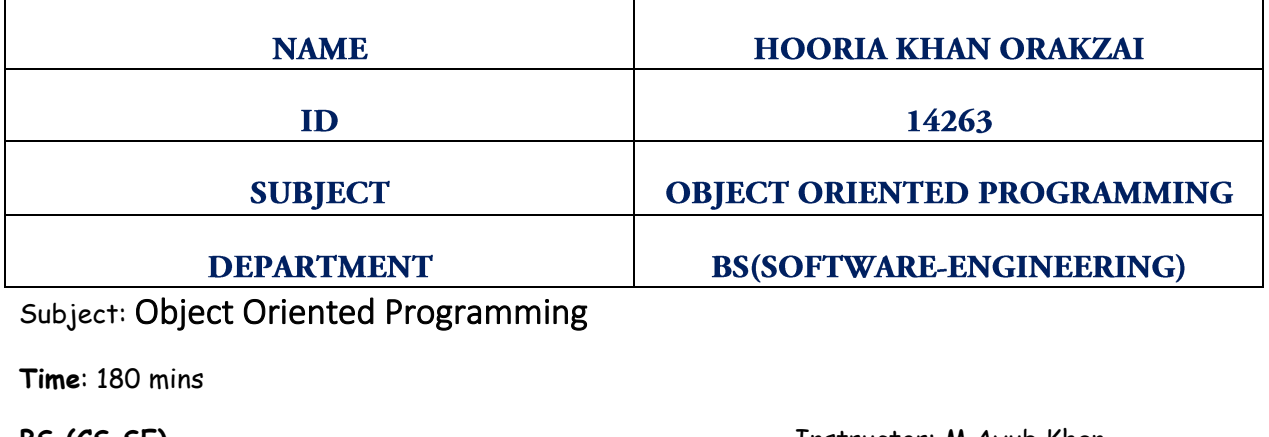

**BS (CS,SE)** Instructor: M.Ayub Khan There are total **3** questions in this paper. Max Marks: 30

#### *Note:*

*At the top of the answer sheet there must be the ID, Name and semester of the concerned Student.*

*Students must have to provide the output of their respective programs. Students have same answers or programs will be considered fail. Programs in Python or codes should be explained clearly.* 

*As this paper is online so incase of any ambiguity my Whatsapp no. is 034499121116.*

#### **Each question carry equal marks. Please answer briefly.**

Q1. What is Class and role of object in a Class, explain in detail with the help of a suitable program ?

# **ANSWER NO 1**

## **CLASS:**

In object-oriented programming, a class is an extensible program-code-template for creating objects, providing initial values for state (member variables) and implementations of behavior (member functions or methods).A class is a logical entity that determines how an object will behave and what the object will

contain. In other words, it is a set of instruction to build a specific type of object. Class doesn't consume any space.

OR

Collection of objects is called class. It is a logical entity.

# **ROLE OF OBJECT IN CLASS:**

Any entity that has state and behavior is known as an object. It can be physical or logical.

An object is an entity which consists of methods and properties to make a particular type of data useful. When you call an object, you are asking the object to invoke or execute one of its methods. An object can be a data structure, a variable or a function. It has a memory location allocated. The object is designed as class hierarchies. Objects can communicate without knowing the details of each other's data or code. The only necessary thing is the type of message accepted and the type of response returned by the objects. When an object is called the concerned class is executed and its functionality is performed then the class returns the result to the object.

## **EXAMPLE**-**PROGRAM:**

```
public class Main {
```

```
 public Main(String name) {
```
// This constructor has one parameter, name.

System.out.println("Passed Name is :" + name );

}

```
 public static void main(String []args) {
```
// Following statement would create an object myPuppy

```
 Main myPuppy = new Main( "tommy" );
```

```
 }
```
}

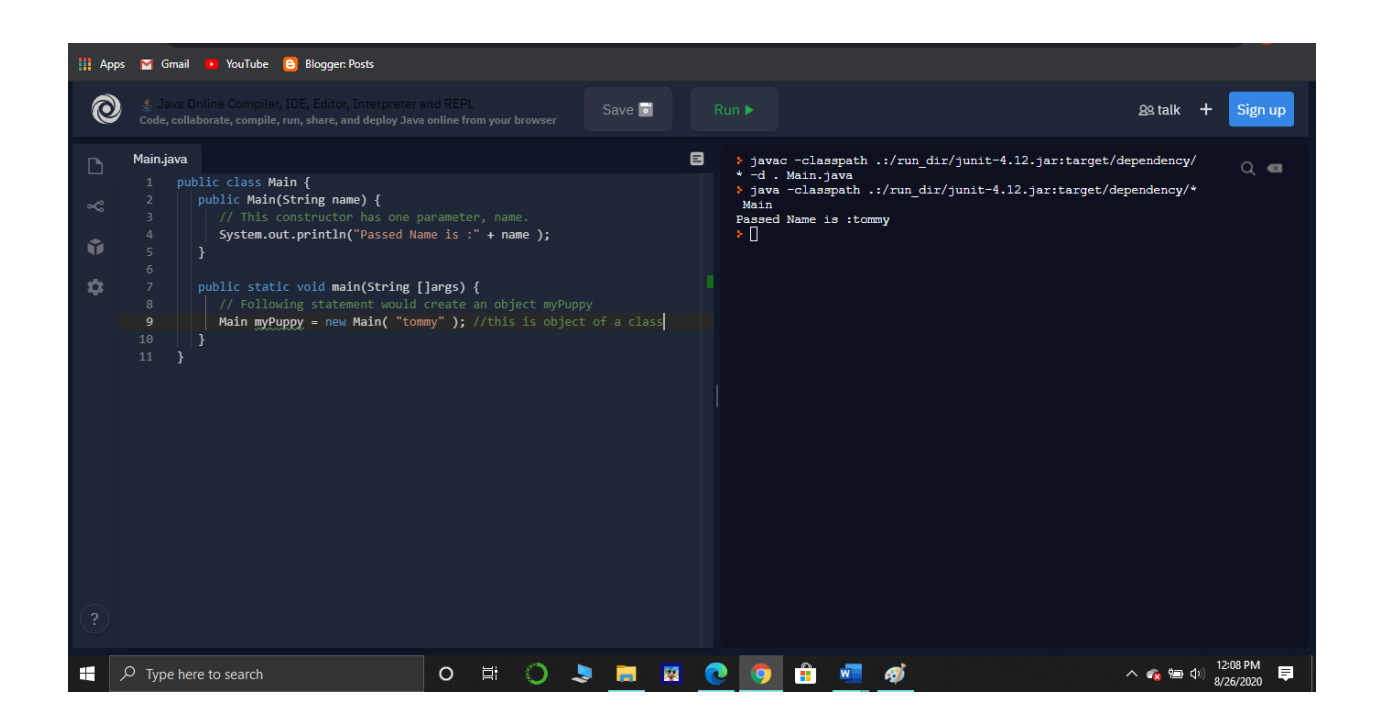

Q2. Write a program about table printing which takes input from the user on the basis of OOP and explain in detail.

### **ANSWER NO 2 PROGRAM:**

```
import java.util.Scanner;
class table \sqrt{C} //Created class Table
{
 int i; \frac{1}{100} int i;
 public table(int x) //Initializing function table, passed parameter x, value
taken from user.
  {
    System.out.println("Table of " + x);
   for(i=1;i<=10;i++) //Loop to perform table
calculations.
   System.out.println(x + "*" + i + " = " + (x*i)); //Display each line of
table.
  }
}
public class Main{ \sim //Main class
public static void main(String args[]) // Main function
```
#### {

}

integer from user.

System.out.print("Enter an integer =");

Scanner input = new Scanner(System.in); //input from user.

number = input.nextInt();  $\frac{1}{2}$  //assign user given

value to integer n

**PROGRAM:**

the table function.

int number;  $\sqrt{ }$  //Initializing variable to take

table mytab = new table(number);  $//*c*reated object of the class and called$ 

### } **PROGRAM & OUTPUT:**

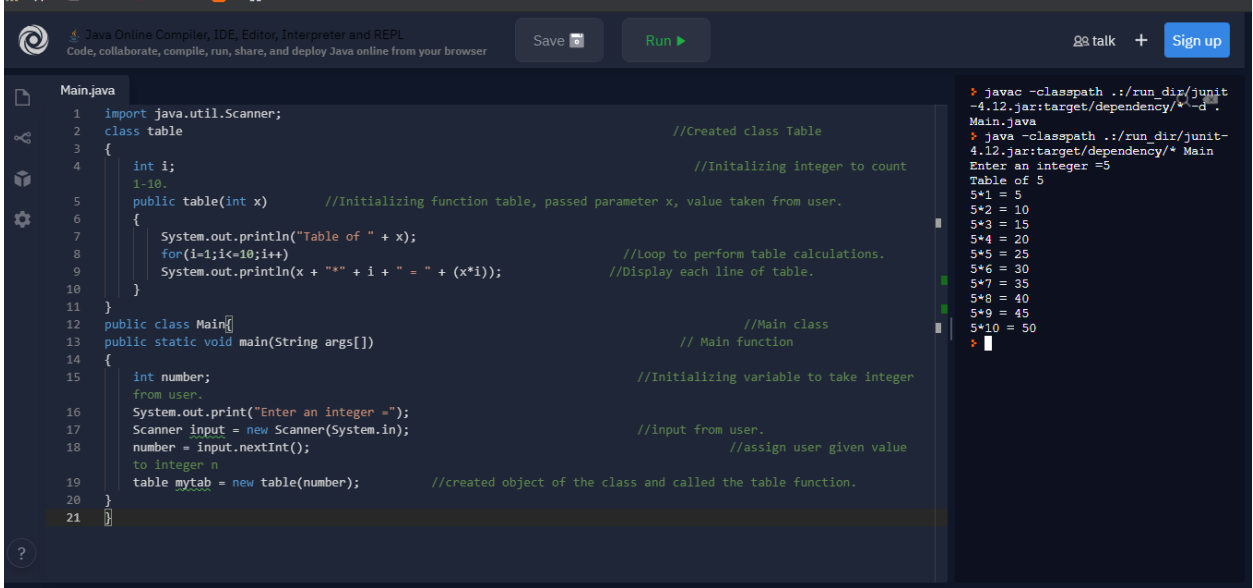

Q3. Write a program about any 2 cars which can calculate the performance of both of them and explain in detail.

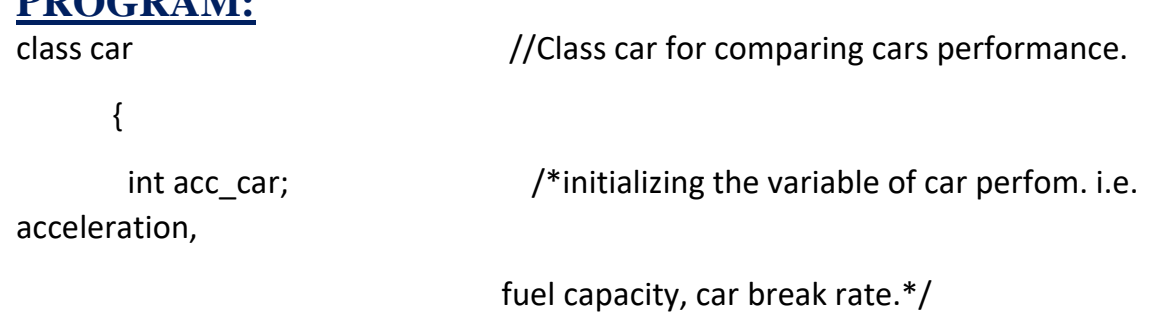

```
 double fuelcap_car;
        double car_break;
       void perf() //Function for calculating performance of car.\{double per;
            per=acc_car/car_break; //Formula for performance.
            System.out.println("Performance of the Car = " +per ); //Display Result.
            }
      }
public class Main { // main class
      public static void main(String[] args) { // Main function
            car Car1 = new car(); // creating object for 1<sup>st</sup> car.car Car2 = new car(); // (l creating object for 2^{nd} car.
            Car1.acc_car = 250; //Assigning values to car1 and car2 acceleration 
variables.
            Car2.acc car = 340;
            Car1.car break = 9.6; //Assigning values to car1 and car2 Break variables.
            Car2.car break = 9.3;
            Car1.fuelcap_car = 109; //Assigning values to car1 and car2 fuel capacity 
variable.
            Car2.fuelcap_car = 150;
      System.out.println("Car 1st Performance"); //Printing Car1
performance.
      System.out.println("Accelerating Speed = " +Car1.acc_car + "km");
```

```
System.out.println("Car Break = " +Car1.car_break + "km");
```

```
System.out.println("Fuel Capacity = " +Car1.fuelcap_car + "gallons");
```
Car1.perf();  $//Calling function performance with help of object for$ car1.

```
System.out.println("Car 2nd Performance"); //Printing Car2 performance.
System.out.println("Accelerating Speed = " +Car2.acc_car + "km");
System.out.println("Car Break = " +Car2.car_break + "km");
System.out.println("Fuel Capacity = " +Car2.fuelcap_car + "gallons");
Car2.perf(); //Calling function performance with help of object for
```
car2.

}

}

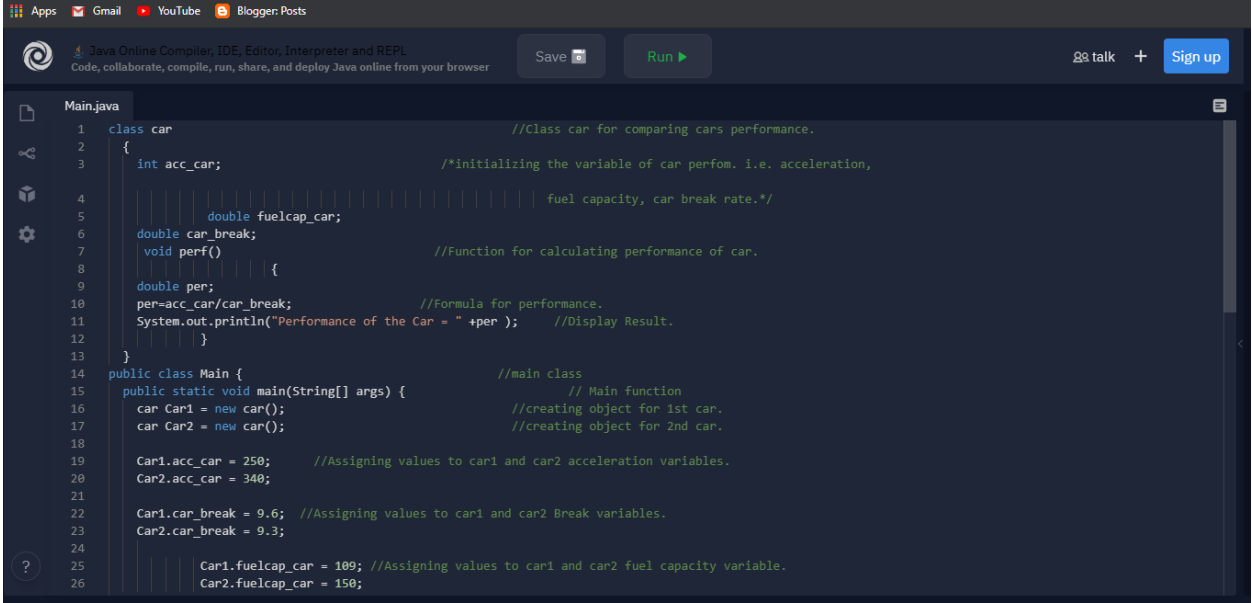

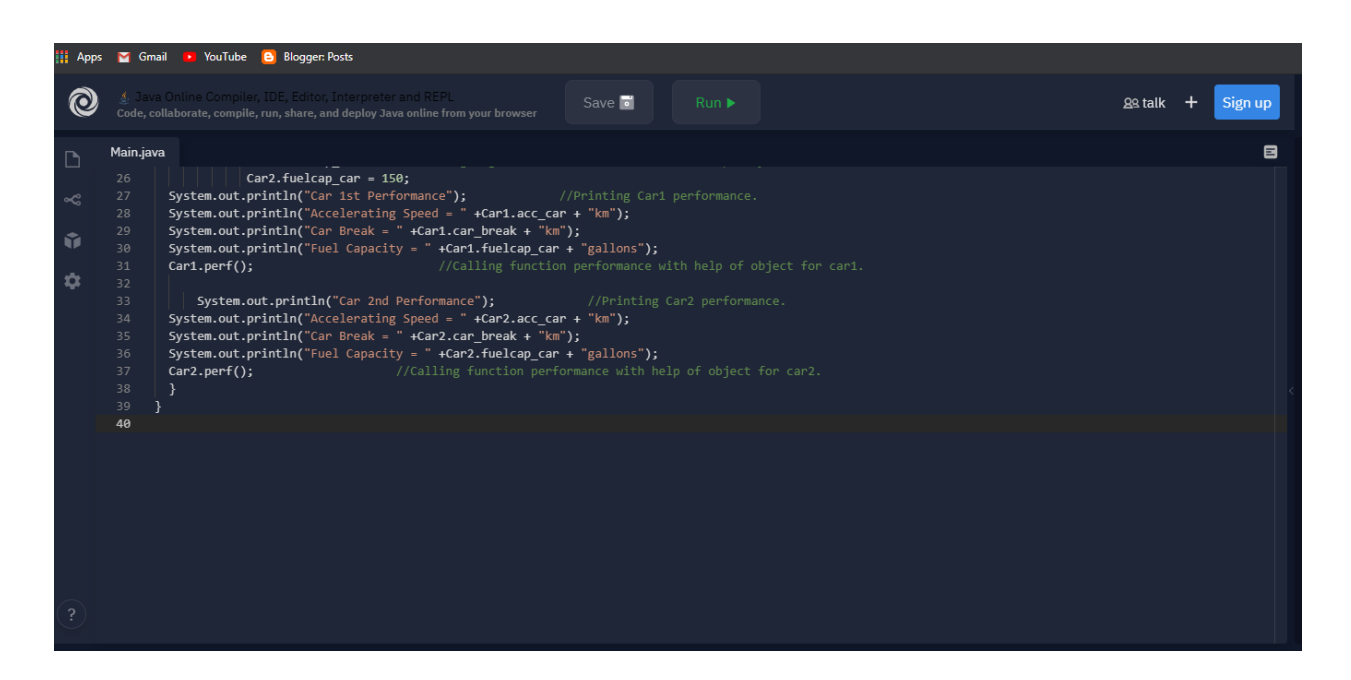

### **OUTPUT:**

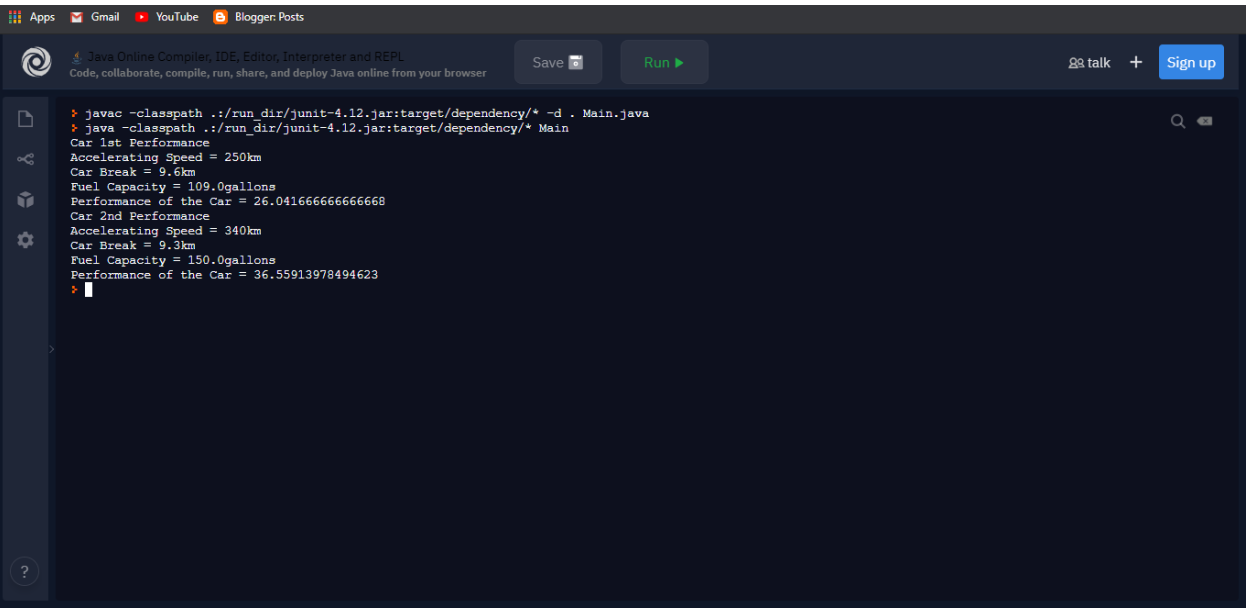